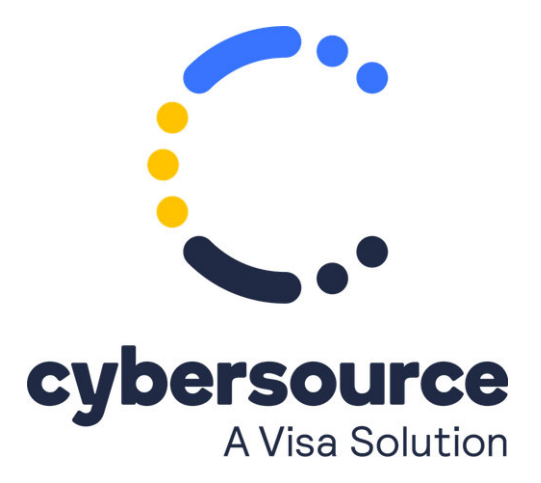

The *Creating and Using Security Keys* user guide is now available from the [Cybersource Technical Documentation Portal](https://docs.cybersource.com/en/admin/admin.html).

© 2021 Cybersource Corporation. All rights reserved.